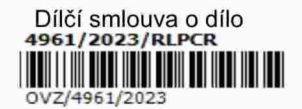

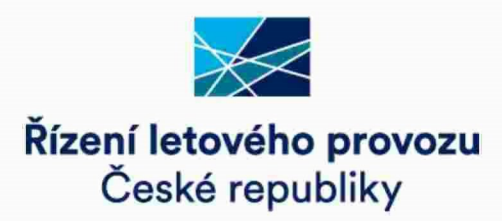

# DÍLČÍ SMLOUVA O DÍLO

uzavřená podle § 2586 a násl. ve spojení s § 2358 a násl. zákona č. 89/2012 Sb., občanský zákoník, ve znění pozdějších předpisů (dále jen "občanský zákoník")

(déle jen ,,diléi smlouva")

## 1. Smluvni strany

Řízení letového provozu České republiky, státní podnik (ŘLP ČR, s.p.) se sídlem: Jeneč, Navigační 787, PSČ: 252 61 zastoupený: Mgr. Petrem Fajtlem, výkonným ředitelem útvaru provozního ICO: 49710371 DIČ CZ699004742 bankovní spojení: ČSOB, a.s, Praha 5, číslo účtu: 88153/0300 SWIFT kéd: CEKOCZPP zapsaný v obchodním rejstříku vedeném Městským soudem v Praze, sp. zn. A 10771,

(déle jen ,,objednate|")

a

CS SOFT a.s. se sídlem: K Letišti 1019/6, 16100 Praha 6 zastoupená: Ing. Alešem Klepkem, předsedou představenstva a Ing. Zdeňkem Dvořákem, členem pfedstavenstva ICo: 25781723 DIC: CZ25781723 bankovní spojení: a ma п m i п. ٠ı zapsaná v obchodním rejstříku vedeném Městským soudem v Praze v oddíle B, vložce 15253

(déle jen ,,zhotovitel")

(objednatel a zhotovitel dále jen "smluvní strany")

### $2.$ Preambule

2.1 Tato dílčí smlouva je uzavírána na základě Rámcové dohody č. 238/2022/IS/023 uzavřené mezi smluvními stranami dne 23.12.2022 (dále jen "rámcová dohoda"). Tato dílčí smlouva blíže specifikuje konkrétní dílo, které musí být dodáno v souladu s rámcovou dohodou.

### $3.$ Pfedmét diléi smlouvy

- Zhotovitel se zavazuje vytvořit pro objednatele dílo spočívající v  $3.1$ 
	- rozvoji komponent systému specifikovaného v příloze č. 4 rámcové dohody (dále jen "Systém"), jehož bližší specifikace je uvedena v příloze č. 1 této dílčí smlouvy,
	- aktualizaci dokumentace ke komponentám Systému specifikovaného v příloze č. 4 rámcové dohody, jehož bližší specifikace je uvedena v příloze č. 1 této dílčí smlouvy.

(dále jen "dílo").

3.2 Objednatel se zavazuje za podmínek stanovených rámcovou dohodou a touto dílčí smlouvou zaplatit za řádně a včas dodané dílo cenu ve výši a za podmínek stanovených v rámcové dohodě, této dílčí smlouvě a příloze č. 2 této dílčí smlouvy.

### 4. Cena

 $4.1$ Cena za dílo podle této dílčí smlouvy činí:

## 901 460,- Ké

(slovy: sedm milionů devět set jeden tisíc čtyři sta šedesát korun českých).

- 4.2 Podrobná kalkulace ceny je uvedena v příloze č. 2 této dílčí smlouvy.
- 4.3 K ceně uvedené v této dílčí smlouvě bude účtována příslušná sazba DPH v souladu se zákonem č. 235/2004 Sb., o dani z přidané hodnoty, ve znění pozdějších předpisů.
- 4.4 Cena za dílo bude uhrazena na základě faktury - daňového dokladu vystaveného po předání kompletního díla. Nedílnou součástí faktury musí být protokol o řádném předání a převzetí plnění (díla) včetně výkazu skutečně odpracovaných člověkohodin. Splatnost faktur je stanovena v kapitole 4.3 Rámcové dohody.

### 5. Termín a způsob plnění

- 5.1 Zhotovitel se zavazuje předat dílo objednateli podle této dílčí smlouvy v následujících terminech:
	- 1. Féze: CDR................ TO mésic
	- 2. Fa'ze: preSAT na cdmtool .................. do 15.12.2023
	- 3. Féze: SAT (dodévka feéeni, lokélm' testy, vlastm' testy NMOS preOps platformou) ....... do 31.12.2023
	- 4. Fáze: SAD, včetně ukončení integračních testů s NMOC.................do 30.6.2024,

kdy T0 je den nabytí účinností této smlouvy, tj. den uveřejnění smlouvy v registru smluv, a jedním měsícem se rozumí 30 po sobě jdoucích kalendářních dní.

5.2 O předání díla smluvní strany podepíší protokol o řádném předání a převzetí plnění.

### 6. Smluvni pokuty

- 6.1 V případě, že objednatelem budou vytvořeny podmínky pro plnění v rozsahu uvedeném v rámcové dohodě, avšak zhotovitel nedodrží termín předání díla dle této dílčí smlouvy, je zhotovitel povinen zaplatit objednateli smluvní pokutu ve výši 0,05 % z ceny uvedené v této dílčí smlouvě za každý započatý den prodlení.
- 6.2 V případě porušení pravidel vstupu externích subjektů podle odst. 14.2 rámcové dohody, je zhotovitel povinen uhradit objednateli smluvní pokutu ve výši 10.000,- Kč (slovy: deset tisíc korun českých) za každé jednotlivé porušení těchto pravidel.
- 6.3 V případě porušení pravidel pro používání SecurelD tokenu dle odst. 14.7 rámcové dohody je objednatel oprávněn účtovat smluvní pokutu ve výši 100.000 Kč za každé jednotlivé porušení.
- 6.4 Pokud zhotovitel poruší podmínky zabezpečení koncové pracovní stanice stanovené v bezpečnostních pravidlech dle odst. 6.2 přílohy č. 6 rámcové dohody, je objednatel oprávněn požadovat smluvní pokutu ve výši 50.000,- Kč (slovy: padesát tisíc korun českých) za každý jednotlivý případ porušení.
- 6.5 Pokud zhotovitel poruší ohlašovací povinnost v oblasti bezpečnostních událostí/incidentů stanovenou v bezpečnostních pravidlech dle odst. 6.2 přílohy č. 6 rámcové dohody, je objednatel oprávněn požadovat smluvní pokutu ve výši 50.000,- Kč (slovy: padesát tisíc korun českých) za každý jednotlivý případ porušení.
- 6.6 Pokud zhotovitel nezajistí v určeném termínu realizaci nápravných opatření vyplývajících ze zákaznického auditu provedeného dle podmínek popsaných v článku 8 přílohy č. 6 rámcové dohody a dále upřesněných v bezpečnostních pravidlech dle čl. 6 přílohy č. 6 rámcové dohody, je kupující oprávněn požadovat smluvní pokutu ve výši 100.000,- Kč (slovy: jedno sto tisíc korun českých) za každý jednotlivý případ porušení
- 6.7 V případě porušení některé povinnosti ochrany důvěrných informací nebo povinnosti mlčenlivosti ohledně důvěrných informací podle rámcové dohody smluvní stranou vzniká druhé smluvní straně vůči porušující smluvní straně nárok na smluvní pokutu ve výši 1.000.000,- Kč (slovy: jeden milion korun českých), a to za každý jednotlivý případ porušení.
- 6.8 Smluvní pokuty podle rámcové dohody a této dílčí smlouvy jsou splatné do 30 dnů od doručení písemné výzvy k jejich úhradě smluvní straně povinné k jejich zaplacení.
- 6.9 Odchylně od § 2050 občanského zákoníku se smluvní strany dohodly, že sjednání jakékoli smluvní pokuty se nedotýká práva na náhradu škody vzniklé z porušení povinnosti, ke kterému se smluvní pokuta vztahuje, a nárok na náhradu škody může být uplatněn nezávisle na smluvní pokutě a v limitech sjednaných v rámcové dohodě.

### 7. Zévéreéné ustanoveni

- 7.1 Tuto dílčí smlouvu lze měnit nebo doplňovat pouze písemně výslovným oboustranně potvrzeným smluvním ujednáním, a to ve formě dodatku k této dílčí smlouvě, podepsaným oprévnénymi zéstupci obou smluvnich stran.
- 7.2 Tato dílčí smlouva vstupuje v platnost dnem podpisu obou smluvních stran a účinnosti nabývá dnem jejího uveřejnění v registru smluv. Při uveřejnění této dílčí smlouvy v registru smluv budou v jejím textu znečitelněny zejména tyto údaje: bankovní spojení zhotovitele, podpisy na smlouvě a dále obchodní tajemství ve smyslu § 504 občanského zákoníku, kterým je kalkulace ceny uvedená v příloze č. 2 této dílčí smlouvy.
- 7.3 Obě smluvní strany prohlašují, že jednotlivé články této dílčí smlouvy jsou dostatečné z hlediska náležitosti pro vznik smluvního vztahu, a že bylo využito smluvní volnosti stran a tato dílčí smlouva se uzavírá určitě, vážně a srozumitelně.
- 7.4 Tato dílčí smlouva se uzavírá elektronicky, a to pouze v jednom elektronickém vyhotoveni.
- 7.5 Nedílnou součást této dílčí smlouvy tvoří následující přílohy:

Příloha č. 1 - Specifikace rozvoje Systému a aktualizace dokumentace Systému

Příloha č. 2 - Cenová kalkulace

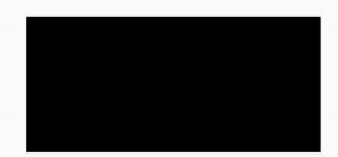

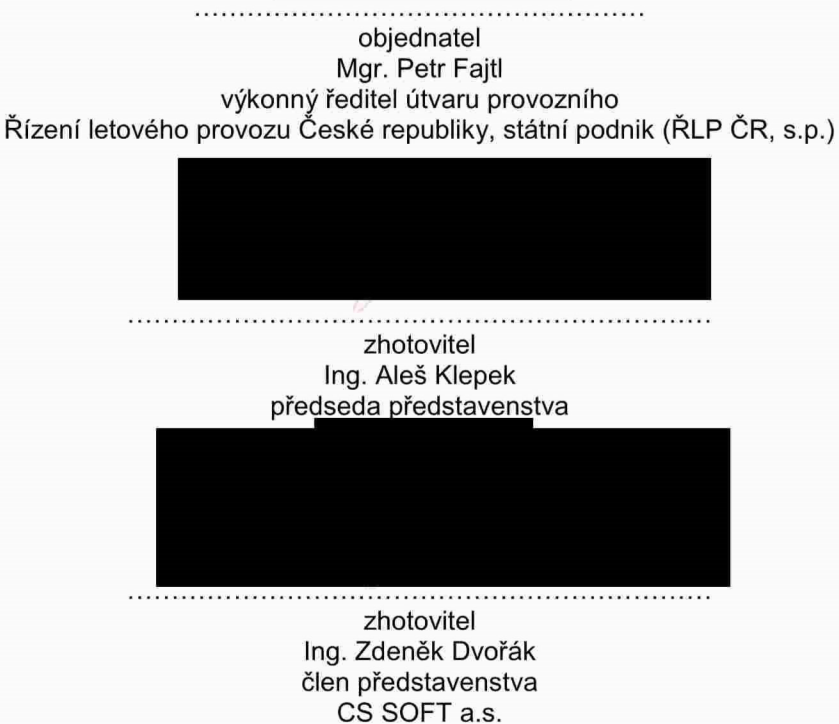

Příloha č. 1 smlouvy č. 124/2023/IS/027

Specifikace rozvoje Systému a aktualizace dokumentace Systému

# ESUP – posílání DPI zpráv via B2B - požadavky

### Uvod  $\mathbf{1}$

CP1 v rámci zavádění SWIM definuje povinnost pro A-CDM letiště, aby posílaly zprávy DPI cestou B2B služeb poskytovaných NMOC.

V současnosti ESUP předává zprávy DPI do NMOC via AFTN, ADEXP formát.

Změna v tomto release ESUP je převést komunikaci zpráv DPI na komunikaci cestou B2B R/R služeb (DPI odesíláme jako DPIRequest, odpověď dostaneme jako DPIReply), formát XML.

Druhy zpráv, rozsah zpráv (položky) a triggery odesílání zůstávají stejné, jako je tomu dnes. Mění se formátování a komunikační protokoly. Verze NMOC pro komunikaci - NM 27.0.

Dokument obsahuje požadavky na začlenění B2B datového interface (via PENS) pro komunikaci zpráv DPI do systému ESUP.

# 2 Požadavky

## 2.1 B2B komunikace

- 2.1.1) Na ESUP serverech implementovat nové SW moduly, které budou komunikovat s NMOC B2B jednotkami via PENS. Protokol bude - SOAP (Request/Reply).
- 2.1.2) Referenční dokument pro B2B komunikaci je NMOC dokument "NM 27.0 - NM B2B Reference Manual - Flight, Edition: 2 - 2023-02-17". Dokument je přílohou kontraktu.
- 2.1.3) SW moduly budou implementovány na DTC serverech (komunikace s OPEVAL/PREOPS B2B platformou) a provozních serverech (komunikace s OPEVAL/OPS B2B platformou).
- 2.1.4) SW moduly budou mí schopnost navázat TCP spojení, udržovat toto spojení, zavřít spojení.
- 2.1.5) Vzávislosti na zvolené implementaci bude TCP spojení navázáno trvale nebo navázáno/ukončeno po předání zpráv.
- 2.1.6) Systém poskytne prostředky pro start/stop spojení bez ovlivnění celého serveru.
- 2.1.7) Po přechodu na záložní server bude spojení ukončeno a automaticky navázáno.
- 2.1.8) Stav spojení bude indikován na lokálním ESUP CMS a bude předáván via SNMP do CMOS.
- 2.1.9) Systém bude logovat události navázání/zrušení spojení, stav spojení, předávané zprávy a odezvy NMOC.

# 2.2 Zpracování DPI zpráv

- 2.2.1) Zpracování DPI zpráv musí být v souladu s následujícími referenčními dokumenty (viz pfilohou kontraktu):
	- DPI ICD (DPI Interface Control Document LKPR (A-CDM), EUROCONTROL, verze 1.000, 5.9.2022
	- DPI Implementation Guide, EUROCONTROL, Edition 2.500, 15.5.2022 (pre NM27.0) vyšší verze pro NM27
	- NM 27.0 NM B2B Reference Manual, EUROCONTROL, Edition: 2 2023-02-17
	- DPI & FUM Evaluation Road Map, EUROCONTROL, Edition 2.300, 15.5.2022 (pre NM27.0) a vyšší verze pro NM27
- 2.2.2) Systém umožní odesílání DPI zpráv via B2B interface v událostech, ve kterých jsou dnes generovány zprávy DPI via AFTN. Pro oba interface bude stavový stroj (logika) stejný jako dnes, provozní obsah DPI zpráv také, bude jenom jiný formát zpráv a interface.
- 2.2.3) Obsah zpráv je definován v platné verzi ICD viz 2.2.1
- 2.2.4) Formát DPI zpráv posílaných via B2B je definován v dokumentaci viz 2.2.1.
- 2.2.5) Systém umožní příjem odpovědí (DPI Reply Messages) na odeslané zprávy DPI (akceptace/odmitnuti).
- 2.2.6) Systém zpracuje a uloží odpovědi na odeslané zprávy (DPI Reply Messages) do logovacích souborů.
- 2.2.7) Do DPI zpráv se bude přidávat položka IFPLID pokud bude pro daný let v ESUP dostupná z TopSky IODE interface. Přidání položky ano/ne bude řízeno offline parametrem. Položka se bude pfidévat pouze pro DPI via B2B.
- 2.2.8) Implementace bude provedena tak, že v systému zůstane stávající AFTN interface současně s novým B2B interface. Volbu použitého interface bude možné provést parametricky pomoci offline konfigurace.
- 2.2.9) Umožnit offline parametry přepínat volby distribuce provozních DPI zpráv:
	- a. via B2B
	- b. via AFTN
	- c. oba distribuéni kanély
- 2.2.10) Umožnit režim práce, kdy bude funkční AFTN interface a zprávy B2B interface budou logovány do logovacích souborů.
- 2.2.11) DPI zprávy provozně odeslané logovat s uvozením "OPERATIONAL MESSAGE"
- 2.2.12) I při odesílání DPI via B2B komponovat DPI v ADEXP a zalogovat pod XML pro analýzu toto bude řiditelné pomocí logovací úrovně
- 2.2.13) Umožnit pomocí offline parametrů nastavit cílový NM systém pro DPI via B2B
	- a. vypnuto
	- b. pouze logovat
	- c. B2B\_PREOPS
	- d. B2B\_OPEVAL
	- e. B2B OPS
- 2.2.14) Umožnit souběžně generovat DPI via AFTN a DPI via B2B
	- a. Vždy jen ale jedny provozně odesílat
	- b. A to v následujících konfiguracích (řízených offline parametry):
		- i. TEST system
			- 1. Konfigurace pro interní testy funkčnosti
				- a. DPI via AFTN logovat
				- b. DPI via B2B logovat
			- 2. Konfigurace pro testování s NM PREOPS (B2B PREOPS)
				- a. DPI via AFTN logovat
				- b. DPI via B2B odesilat na NM B2B\_PREOPS
		- ii. OPS system
			- 1. Konfigurace pro Provoz via AFTN a interní testy funkčnosti
				- a. DPI via AFTN provozné —OPS
				- b. DPI via B2B logovat
			- 2. Konfigurace pro testování s NM PREOPS (B2B PREOPS)
				- a. DPI via AFTN provozné ~0PS
				- b. DPI via B2B odesilat na NM B2B\_PREOPS
			- 3. Konfigurace pro testování s NM OPEVAL (B2B\_OPEVAL)
				- a. DPI via AFTN provozně OPS
				- b. DPI via B2B z provozního systému na NM B2B\_OPEVAL
			- 4. Konfigurace p0 pfechodu na provoz via BZB
				- a. DPI via AFTN logovat, popf.vypnuto
				- b. DPI via B2B provozně odesílat na NM OPS systém B2B OPS
	- c. DPI logovat do 2 logů (jeden pro DPI via AFTN, druhý pro DPI via B2B) se stejnou logovací strukturou pro snadné porovnání.
- 2.2.15) Dopad do statistiky Provozně odeslané DPI a přijaté DPI replies (mimo OK) jako dnes zapisovat v nezměněném formátu do statistických exportů:
	- a. cdm\_events\_full (DPI Request a DPIReply)
	- b. dpi\_msgs (DPI Request)
	- c. err\_msgs (DPIReply mimo OK)
	- d. do logu cdm\_stat\_DD zapisovat generování DPI v ADEXP
- 2.2.16) Dopad do A-CDM indikátorů Indikátor ERR počítat při provozním využití DPI via B2B dle DPI\_Replies DPI\_Requestů (DPI Replies NOK ku DPI Requests) a při DPI via AFTN jako dosud (ERR msg. na DPI ku DPI).
- 2.2.17) Odstranit nepoužívanou funkčnost generování DPI mimo dpid proces starý stavový stroj mimo dpid proces, ponechat zpracovéni dpi pomoci dpid procesu.

# 2.3 Nefunkční požadavky

- 2.3.1) Dokumentace - Kompletní systémová dokumentace musí být součástí dodávky.
- 2.3.2) Certifikáty pro přístup k NMOC B2B
	- Dodavatel si pro vlastní vývoj zajistí vlastní certifikát pro přístup k PREOPS NMOC
	- Certifikáty pro komunikace ŘLP platforem (DTC, provozní platformy) a komunikační  $\bullet$ viditelnost NMOC B2B zajistí ŘLP.
- 2.3.3) Simulátor - Součástí dodávky není integrace a instalace do prostředí simulátoru.
- 2.3.4) Podpora při testech a provozním nasazení
	- Součástí dodávky bude podpora při testech a provozním nasazení. Dodavatel poskytne podporu při integraci B2B spojení a při testech mezi ŘLP a NMOC a to v rozsahu 25 čd
- 2.3.5) Ověření požadovaného chování bude provedeno v rámci testů a to následujícími způsoby a formami:
	- Ověření generace DPI na testovacích datech a testovacích scénářích, DTC platforma,  $\bullet$ a cdmtool bez odeslání zpráv do NMOC (via logování odesílaných zpráv - jelikož se nemění triggery, musí sedět časy odeslání a provozní payloady DPI via AFTN i via B2B, na cdmtool pfehravka vybranych celych provoznich dnfi pomoci MODEl resimulace)
	- Regresní testy na ESUP funkčnost (na testovací platformě s reálnými daty) kde bude  $\bullet$ ověřeno komplexní chování ESUP a bude ověřeno, že nové změny nedegradují funkce, které nejsou pfedmétem zmén
	- Ověření generace DPI na testovacích datech a testovacích scénářích, DTC platforma, vůči NMOC PREOPS platformě
	- Integrační testy s EUROCONTROL NMOC podle postupů definovaných v NMOC dokumentaci
		- splněno OK, pokud ŘLP u NM projde jejich akceptačními kritérii a bude  $\circ$ povoleno do provozu s DPI via B2B
- 2.3.6) Dlouhodobější ověření požadovaného chování bude provedeno v rámci provozu, záruční Ihůty dodávky, a to následujícími způsoby a formami:
	- a. Nevyskytnou se problémy s DPI via B2B v průběhu jednoho roku provozu DPI via B2B s NM. Problémy způsobené odlišností implementace od specifikace kontraktu včetně související dokumentace budou opraveny v rámci záruční lhůty.
- 2.3.7) Platebni milniky budou:
	- a. Finalizované CDR
	- b. Uspésné preSAT na cdmtool
	- c. Uspésné SAT
	- d. SAD fáze včetně integračních testů s NM a schválení NM jít s DPI via B2B do provozu

# 2.4 Přílohy

# 2.4.1 Mapování položek B2B attribute <->ADEXP a pokrytí DPIRequestů a DPI zpráv položkami:

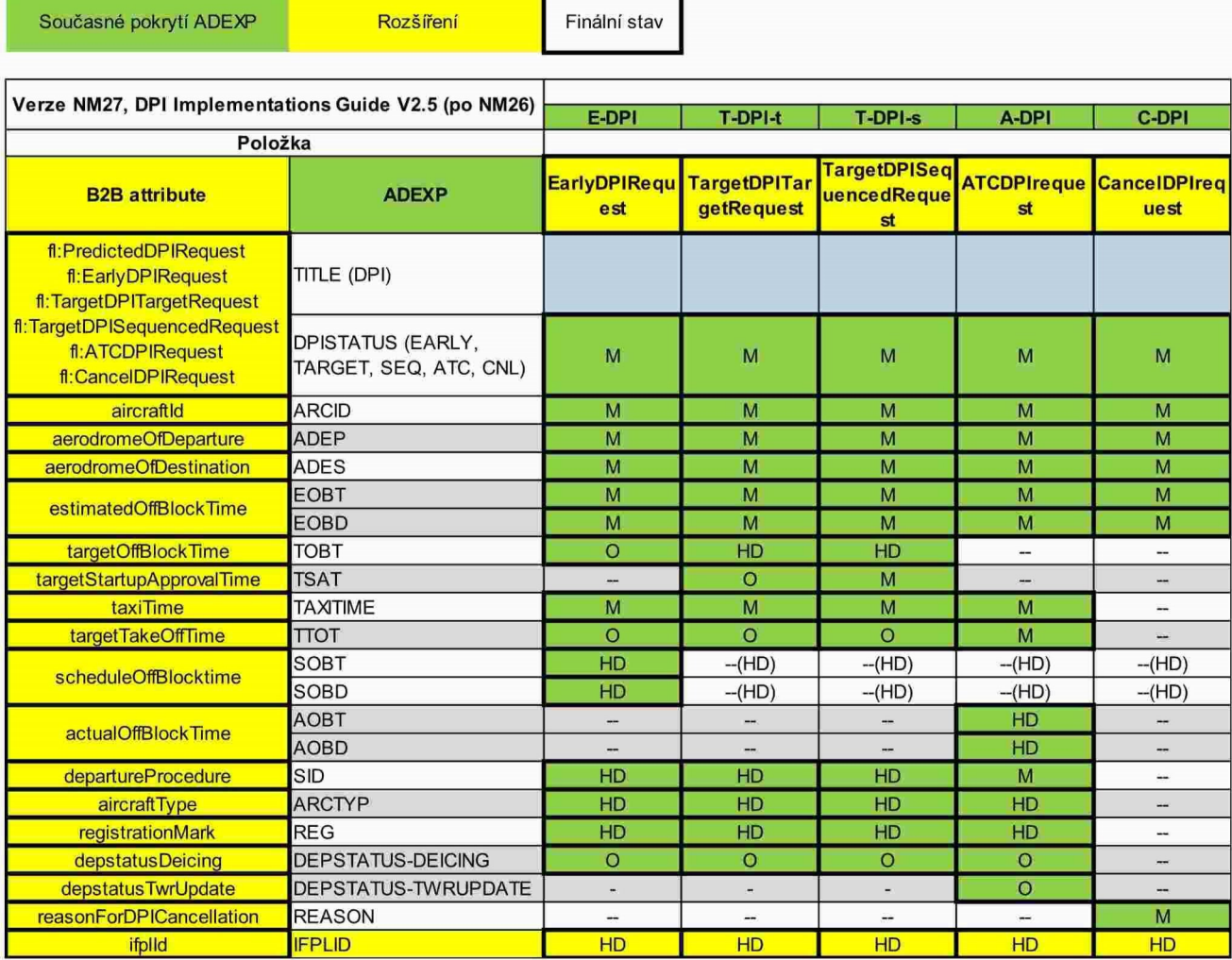

#### Příklady DPIRequest a DPIReply  $2.4.2$

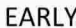

<?xml version="1.0" encoding="UTF-8"?><S:Envelope xmlns:S="http://schemas.xmlsoap.org/soap/envelope/"><S:Body><fl:EarlyDPIRequest xmlns:ns18="http://www.eurocontrol.int/nm/fixm/app/ffice/1.0" xmlns:ns14="http://www.fixm.aero/flight/4.2" xmlns:ns15="http://www.eurocontrol.int/nm/fixm/ext/1.4" xmlns:ns16="http://www.eurocontrol.int/nm/fixm/ext/1.3" xmlns:ns10="http://www.fixm.aero/nm/1.0" xmlns:ns11="http://www.fixm.aero/messaging/4.1" xmlns:ns12="http://www.w3.org/1999/xlink" xmlns:ns9="http://www.fixm.aero/nm/1.2 xmlns:ns13="http://www.fixm.aero/base/4.2" xmlns:ns7="http://www.fixm.aero/flight/4.1" xmlns:ns8="http://www.fixm.aero/nm/1.1" xmlns:as="eurocontrol/cfmu/b2b/AirspaceServices" xmlns:fw="eurocontrol/cfmu/b2b/FlowServices" xmlns:ns6="http://www.fixm.aero/base/4.1" xmlns:xsi="http://www.w3.org/2001/XMLSchema-instance" xmlns:cm="eurocontrol/cfmu/b2b/CommonServices" xmlns:fl="eurocontrol/cfmu/b2b/FlightServices"><endUserId>tstxb2b7</endUserId>serId>sendTime>2021-12-21 10:12:17</sendTime><aircraftId>BAW142</aircraftId><aerodromeOfDeparture>EBBR</aerodromeOfDeparture><aerodromeOfDeparture>EBBR</aerodromeOfDeparture> Destination>LFPG</aerodromeOfDestination><estimatedOffBlockTime>2015-08-21 10:30</estimatedOffBlockTime><ifplId>AA12345678</ifplId><flightStatusOutbound>BRC</flightStatusOutbound><registrationM ark>REG</registrationMark><aircraftType>AB0D</aircraftType><aircraftTypeIATA>ABC</aircraftTypeIATA><turnaroundTarget TakeOffTime>2016-08-10 16:30</turnaroundTargetTakeOffTime><earliestTargetTakeOffTime>2016-08-10 16:30</earliestTargetTakeOffTime><consolidatedTargetTakeOffTime>2016-08-10 16:30</consolidatedTargetTakeOffTime><targetOffBlockTime>2015-08-21 10:45</targetOffBlockTime><taxiTime>0010</taxiTime><departureProcedure><DCT/></departureProcedure><departureRunw ay>12R</departureRunway><departureTerminal>T1</departureTerminal><departureApronStand>S1</departureApronStand>< depstatusDeicing>true</depstatusDeicing><aircraftIdInbound>AA1234</aircraftIdInbound><ifplIdInbound>AA12345678</ifplIdI nbound><registrationMarkInbound>REG</registrationMarkInbound><scheduledOffBlockTime>2016-08-10 16:55</scheduledOffBlockTime></fl:EarlyDPIRequest></S:Body></S:Envelope> <?xml version="1.0" encoding="UTF-8"?><S:Envelope xmlns:S="http://schemas.xmlsoap.org/soap/envelope/"><S:Body><fl:EarlyDPIReply xmlns:ns18="http://www.eurocontrol.int/nm/fixm/app/ffice/1.0" xmlns:ns14="http://www.fixm.aero/flight/4.2" xmlns:ns15="http://www.eurocontrol.int/nm/fixm/ext/1.4" xmlns:ns16="http://www.eurocontrol.int/nm/fixm/ext/1.3" xmlns:ns10="http://www.fixm.aero/nm/1.0" xmlns:ns11="http://www.fixm.aero/messaging/4.1" xmlns:ns12="http://www.w3.org/1999/xlink" xmlns:ns9="http://www.fixm.aero/nm/1.2" xmlns:ns13="http://www.fixm.aero/base/4.2" xmlns:ns7="http://www.fixm.aero/flight/4.1" xmlns:ns8="http://www.fixm.aero/nm/1.1" xmlns:as="eurocontrol/cfmu/b2b/AirspaceServices" xmlns:fw="eurocontrol/cfmu/b2b/FlowServices" xmlns:ns6="http://www.fixm.aero/base/4.1" xmlns:xsi="http://www.w3.org/2001/XMLSchema-instance" xmlns:cm="eurocontrol/cfmu/b2b/CommonServices" xmlns:fi="eurocontrol/cfmu/b2b/FlightServices"><requestReceptionTime>2021-12-21 10:12:17</requestReceptionTime><requestId>123456</requestId><sendTime>2021-12-21 10:12:17</sendTime><status>OK</status><data><atfmComments><code>NOT\_AUTHORISED</code><message>Message associated to code</message></atfmComments><additionalInfo>additional information</additionalInfo></data></fl:EarlyDPIReply></S:Body></S:Envelope>

## **TARGET**

<?xml version="1.0" encoding="UTF-8"?><S:Envelope

xmlns:S="http://schemas.xmlsoap.org/soap/envelope/"><S:Body><fl:TargetDPITargetRequest

xmlns:ns18="http://www.eurocontrol.int/nm/fixm/app/ffice/1.0" xmlns:ns14="http://www.fixm.aero/flight/4.2"

xmlns:ns15="http://www.eurocontrol.int/nm/fixm/ext/1.4" xmlns:ns16="http://www.eurocontrol.int/nm/fixm/ext/1.3"

xmlns:ns10="http://www.fixm.aero/nm/1.0" xmlns:ns11="http://www.fixm.aero/messaging/4.1"

- xmlns:ns12="http://www.w3.org/1999/xlink" xmlns:ns9="http://www.fixm.aero/nm/1.2
- xnins.ns12="http://www.wo.org/1999/xnink=xnins.ns9="http://www.fixm.aero/flight/4.1"<br>xmlns:ns13="http://www.fixm.aero/base/4.2" xmlns:ns7="http://www.fixm.aero/flight/4.1"<br>xmlns:ns8="http://www.fixm.aero/nm/1.1" xmlns:as="

xmlns:fw="eurocontrol/cfmu/b2b/FlowServices" xmlns:ns6="http://www.fixm.aero/base/4.1"

xmlns:xsi="http://www.w3.org/2001/XMLSchema-instance" xmlns:cm="eurocontrol/cfmu/b2b/CommonServices"

xmlns:fl="eurocontrol/cfmu/b2b/FlightServices"><endUserId>tstxb2b7</endUserId><sendTime>2021-12-21

10:12:17</sendTime><aircraftId>BAW142</aircraftId><aerodromeOfDeparture>EBBR</aerodromeOfDeparture><aerodromeOf Destination>LFPG</aerodromeOfDestination><estimatedOffBlockTime>2015-08-21

10:30</estimatedOffBlockTime><ifplId>NY98721367</ifplId><registrationMark>GER</registrationMark><aircraftType>BGA0</a ircraftType><targetTakeOffTime>2016-08-10 16:58</targetTakeOffTime><targetOffBlockTime>2016-08-10

16:58</targetOffBlockTime><taxiTime>0010</taxiTime><departureProcedure><DCT/></departureProcedure><targetStartupAp provalTime>2016-08-10 16:58</targetStartupApprovalTime></fl:TargetDPITargetRequest></S:Body></S:Envelope>

<?xml version="1.0" encoding="UTF-8"?><S:Envelope

xmlns:S="http://schemas.xmlsoap.org/soap/envelope/"><S:Body><fl:TargetDPITargetReply xmins:ns18="http://www.eurocontrol.int/nm/fixm/app/ffice/1.0" xmins:ns14="http://www.fixm.aero/flight/4.2"

- xmlns:ns15="http://www.eurocontrol.int/nm/fixm/ext/1.4" xmlns:ns16="http://www.eurocontrol.int/nm/fixm/ext/1.3"
- 
- xmlns:ns10="http://www.fixm.aero/nm/1.0" xmlns:ns11="http://www.fixm.aero/messaging/4.1"<br>xmlns:ns12="http://www.w3.org/1999/xlink" xmlns:ns9="http://www.fixm.aero/nm/1.2"

xmlns:ns13="http://www.fixm.aero/base/4.2" xmlns:ns7="http://www.fixm.aero/flight/4.1"

xmlns:ns8="http://www.fixm.aero/nm/1.1" xmlns:as="eurocontrol/cfmu/b2b/AirspaceServices"

xmlns:fw="eurocontrol/cfmu/b2b/FlowServices" xmlns:ns6="http://www.fixm.aero/base/4.1" xm|ns:xsi="http:/lwww.w3.or912001IXMLSchema-instance" xmInszcm ="eurocontrol/cfmu/b2blCommonServices" xmlns:fl="eurocontrol/cfmu/b2b/FlightServices"><requestReceptionTime>2021-12-21 10:12:17</requestReceptionTime><requestld>123456</requestId><sendTime>2021-12-21 10:12:17</sendTime><status>OK</status><data><atfmComments><code>NOT\_AUTHORISED</code><message>Message associated to code</message></atfmComments><additionalInfo>additional information</additionalInfo></data></fl:TargetDPITargetReply></S:Body></S:Envelope>

## SEQ

<?xml version="1.0" encoding="UTF-8"?><S:Envelope xmIns:S="http:I/schemas.xmlsoap.org/soaplenvelope/"><S:Body><fl:TargetDPISequencedRequest xmlns:ns18="http://www.eurocontrol.int/nm/fixm/app/ffice/1.0" xmlns:ns14="http://www.fixm.aero/flight/4.2" xmlns:ns15="http:llwww.eurocontrol.intlnm/fixmlextl1.4" xmlns:ns16="http:/lwww.eurocontrol.intlnmlfixmlextl1.3" xmlns:ns10="http://www.fixm.aerolnml1.0" xmlns:ns1 1="http:'Ilwww.fixm.aerolmessaglng'l4.1" xmlns:ns12="http://www.w3.org/1999/xlink" xmlns:ns9="http://www.fixm.aero/nm/1.2" xmIns:ns13="**http://www.fixm.aero/base/4.2**" xmIns:ns7="**http://www.fixm.aero/flight/4.1** xmlns:ns8="**http://www.fixm.aero/nm/1.1**" xmlns:as="<mark>eurocontrol/cfmu/b2b/AirspaceServices</mark>" xmlns:fw="eurocontrol/cfmu/b2b/FlowServices" xmlns:ns6="http://www.fixm.aero/base/4.1" xmlns:xsi="http://www.w3.org/2001/XMLSchema-instance" xmlns:cm="eurocontrol/cfmu/b2b/CommonServices" xmIns:fl="eurocontroI/cfmu/b2bIFIightServices"><endUserId>tstxb2b7<lendUserld><sendTime>2021-12-21 10:12:17</sendTime><aircraftld>BAW142</aircraftld><aerodromeOfDeparture>EBBR</aerodromeOfDeparture><aerodromeOfDeparture><aerodromeOfDeparture><aerodromeOfDeparture><aerodromeOfDeparture><aerodromeOfDeparture><aerodromeOfD Destination>LFPG</aerodromeOfDestination><estimatedOffBIockTime>2015—08-21 10:30</estimatedOffBlockTime><ifplld>NY98721367</ifplld><registrationMark>GER</registrationMark><aircraftType>BGA0</a ircraflType><targetTakeOffTime>201 608-1 16:58</targetTakeOffTime><targetOffBIockTime>2016—08-10 16:58</targetOffBlockTime><taxiTime>0010</taxiTime><departureProcedure><DCT/></departureProcedure><targetStartupAp provalTime>2016-08-10 16:58</targetStartupApprovalTime></fl:TargetDPISequencedRequest></S:Body></S:Envelope> <?xml version="1.0" encoding="UTF-8"?><S:Envelope xmlns:S="http://schemas.xmlsoap.org/soap/envelope/"><S:Body><fl:TargetDPISequencedReply xmlns:ns18="http://www.eurocontrol.int/nm/fixm/app/ffice/1.0" xmlns:ns14="http://www.fixm.aero/flight/4.2" xmlns:ns15="http://www.eurocontrol.int/nm/fixm/ext/1.4" xmlns:ns16="http://www.eurocontrol.int/nm/fixm/ext/1.3" xmlns:ns10="http://www.fixm.aero/nm/1.0" xmlns:ns11="http://www.fixm.aero/messaging/4.1" xmlns:ns12="http://www.w3.org/1999/xlink" xmlns:ns9="http://www.fixm.aero/nm/1.2 xmlns:ns13="http://www.fixm.aero/base/4.2" xmlns:ns7="http://www.fixm.aero/flight/4.1" xmins:ns8="http://www.fixm.aero/nm/1.1" xmins:as="eurocontrol/cfmu/b2b/AirspaceServices" xmlns:fw="eurocontrol/cfmu/b2b/FlowServices" xmlns:ns6="http://www.fixm.aero/base/4.1" xmlns:xsi="http://www.w3.org/2001/XMLSchema-instance" xmlns:cm="eurocontrol/cfmu/b2b/CommonServices" xmlns:fl="eurocontrol/cfmu/b2b/FlightServices"><requestReceptionTime>2021-12-21 10:12: 7</requestReceptionTime><requestld>1 23456<lrequestld><sendTime>2021 -1 2-21 10:12:17</sendTime><status>OK</status><data><atfmComments><code>NOT\_AUTHORISED</code><message>Message associated to code</message></atfmComments><additionalInfo>additional information</additionalInfo></data></fl:TargetDPISequencedRepIy></S:Body></S:Envelope>

## ATC

<?xml version="1.0" encoding="UTF-8"?><S:Envelope xmlns:S="http://schemas.xmlsoap.org/soap/envelope/"><S:Body><fl:ATCDPIRequest xmlns:ns18="http://www.eurocontrol.int/nm/fixm/app/ffice/1.0" xmlns:ns14="http://www.fixm.aero/flight/4.2" xmlns:ns15="http://www.eurocontrol.int/nm/fixm/ext/1.4" xmlns:ns16="http://www.eurocontrol.int/nm/fixm/ext/1.3" xmlns:ns10="http:/Iw.ww.fixm.aerolnml1.0" xmlns:ns1 1="http:Ilwww.fixm.aerolmessagingl4.1" xmlns:ns12="**http://www.w3.org/1999/xlink**" xmlns:ns9="**http://www.fixm.aero/nm/1.2**" xmlns:ns13="http://www.fixm.aero/base/4.2" xmlns:ns7="http://www.fixm.aero/flight/4.1" xmlns:ns8="http://www.fixm.aero/nm/1.1" xmlns:as="eurocontrol/cfmu/b2b/AirspaceServices" xmlns:fw="eurocontrol/cfmu/b2b/FlowServices" xmlns:ns6="http://www.fixm.aero/base/4.1" xmlns:xsi="http://www.w3.org/2001/XMLSchema-instance" xmlns:cm="eurocontrol/cfmu/b2b/CommonServices" xmlns:fl="eurocontrol/cfmu/b2b/FlightServices"><endUserld>tstxb2b7</endUserld><sendTime>2021-12-21 10:12:17</sendTime><aircraftld>BAW142</aircraftld><aerodromeOfDeparture>EBBR</aerodromeOfDeparture><aerodromeOf Destination>LFPG</aerodromeOfDestination><estimatedOffBlockTime>2015-08-21 10:30</estimatedOffBlockTime><ifplId>AA12345678</ifplId><flightStatusOutbound>BRC</flightStatusOutbound><registrationM ark>REG</registrationMark><aircraftType>AB0D</aircraftType><aircraftType|ATA>ABC</aircraftType|ATA><turnaroundTarget TakeOfiTime>2016—08—10 16:30</turnaroundTargetTakeOftTime><earliestTargetTakeOfiTime>2016-08-10 16:30</earliestTargetTakeOffTime><consolidatedTargetTakeOffTime>2016-08-10 16'.30</conso|idatedTargetTakeOftTime><targetOffBlockTime>2015—08—21 10:45</targetOffBlockTime><taxiTime>0010<ltaxiTime><departureProcedure><DCT/></departureProcedure><departureRunw ay>12R</departureRunway><departureTerminal>T1</departureTerminal><departureApronStand>S1</departureApronStand></departureApronStand></departureApronStand></departureApronStand></departureApronStand></departureApronStand> depstatusDeicing>true</depstatusDeicing><aircraftldInbound>AA1234</aircraftldInbound><ifplIdInbound>AA12345678</ifplIdl nbound><registrationMarkInbound>REG</registrationMarklnbound><actualOffBlockTime>2015-08-21

10:45</actualOffBlockTime><depstatusTwrUpdate>true</depstatusTwrUpdate></fl:ATCDPIRequest></S:Body></S:Envelope>

<?xml version="1.0" encoding="UTF-8"?><S:Envelope xmlns:S="http://schemas.xmlsoap.org/soap/envelope/"><S:Body><fl:ATCDPIReply xmins:ns18="http://www.eurocontrol.int/nm/fixm/app/ffice/1.0" xmins:ns14="http://www.fixm.aero/flight/4.2" xmlns:ns15="http://www.eurocontrol.int/nm/fixm/ext/1.4" xmlns:ns16="http://www.eurocontrol.int/nm/fixm/ext/1.3" xmlns:ns10="http://www.fixm.aero/nm/1.0" xmlns:ns11="http://www.fixm.aero/messaging/4.1" xmlns:ns12="http://www.w3.org/1999/xlink" xmlns:ns9="http://www.fixm.aero/nm/1.2" xmlns:ns13="http://www.fixm.aero/base/4.2" xmlns:ns7="http://www.fixm.aero/flight/4.1" xmlns:ns8="http://www.fixm.aero/nm/1.1" xmlns:as="eurocontrol/cfmu/b2b/AirspaceServices" xmlns:fw="eurocontrol/cfmu/b2b/FlowServices" xmlns:ns6="http://www.fixm.aero/base/4.1" xmlns:xsi="http://www.w3.org/2001/XMLSchema-instance" xmlns:cm="eurocontrol/cfmu/b2b/CommonServices" xmlns:fl="eurocontrol/cfmu/b2b/FlightServices"><requestReceptionTime>2021-12-21 10:12:17</requestReceptionTime><requestId>123456</requestId><sendTime>2021-12-21 10:12:17</sendTime><status>OK</status><data><atfmComments><code>NOT\_AUTHORISED</code><message>Message associated to code</message></atfmComments><additionalInfo>additional information</additionalInfo></data></fl:ATCDPIReply></S:Body></S:Envelope>

CNL

<?xml version="1.0" encoding="UTF-8"?><S:Envelope xmlns:S="http://schemas.xmlsoap.org/soap/envelope/"><S:Body><fl:CancelDPIRequest xmlns:ns18="http://www.eurocontrol.int/nm/fixm/app/ffice/1.0" xmlns:ns14="http://www.fixm.aero/flight/4.2" xmlns:ns15="http://www.eurocontrol.int/nm/fixm/ext/1.4" xmlns:ns16="http://www.eurocontrol.int/nm/fixm/ext/1.3" xmlns:ns10="http://www.fixm.aero/nm/1.0" xmlns:ns11="http://www.fixm.aero/messaging/4.1"<br>xmlns:ns12="http://www.w3.org/1999/xlink" xmlns:ns9="http://www.fixm.aero/nm/1.2" xmlns:ns13="http://www.fixm.aero/base/4.2" xmlns:ns7="http://www.fixm.aero/flight/4.1" xmlns:ns8="http://www.fixm.aero/nm/1.1" xmlns:as="eurocontrol/cfmu/b2b/AirspaceServices"<br>xmlns:ns8="http://www.fixm.aero/nm/1.1" xmlns:as="eurocontrol/cfmu/b2b/AirspaceServices" xmlns:xsi="http://www.w3.org/2001/XMLSchema-instance" xmlns:cm="eurocontrol/cfmu/b2b/CommonServices" xmlns:fl="eurocontrol/cfmu/b2b/FlightServices"><endUserId>tstxb2b7</endUserId><sendTime>2021-12-21 10:12:17</sendTime><aircraftId>BAW142</aircraftId><aerodromeOfDeparture>EBBR</aerodromeOfDeparture><aerodromeOf Destination>LFPG</aerodromeOfDestination><estimatedOffBlockTime>2015-08-21 10:30</estimatedOffBlockTime><ifplId>AA12345678</ifplId><flightStatusOutbound>BRC</flightStatusOutbound><reason>RET URN TO STAND</reason></fl:CancelDPIRequest></S:Body></S:Envelope>

<?xml version="1.0" encoding="UTF-8"?><S:Envelope

xmlns:S="http://schemas.xmlsoap.org/soap/envelope/"><S:Body><fl:CanceIDPIReply xmlns:ns18="http://www.eurocontrol.int/nm/fixm/app/ffice/1.0" xmlns:ns14="http://www.fixm.aero/flight/4.2"

- xmlns:ns15="http://www.eurocontrol.int/nm/fixm/ext/1.4" xmlns:ns16="http://www.eurocontrol.int/nm/fixm/ext/1.3"
- xmlns:ns10="http://www.fixm.aero/nm/1.0" xmlns:ns11="http://www.fixm.aero/messaging/4.1"<br>xmlns:ns12="http://www.fixm.aero/nm/1.0" xmlns:ns11="http://www.fixm.aero/messaging/4.1"<br>xmlns:ns12="http://www.w3.org/1999/xlink" xm

xmlns:ns13="http://www.fixm.aero/base/4.2" xmlns:ns7="http://www.fixm.aero/flight/4.1" xmlns:ns8="http://www.fixm.aero/nm/1.1" xmlns:as="eurocontrol/cfmu/b2b/AirspaceServices"

xmlns:fw="eurocontrol/cfmu/b2b/FlowServices" xmlns:ns6="http://www.fixm.aero/base/4.1"

xmlns:xsi="http://www.w3.org/2001/XMLSchema-instance" xmlns:cm="eurocontrol/cfmu/b2b/CommonServices"

xmlns:fl="eurocontrol/cfmu/b2b/FlightServices"><requestReceptionTime>2021-12-21

10:12:17</requestReceptionTime><requestId>123456</requestId><sendTime>2021-12-21

10:12:17</sendTime><status>OK</status><data><atfmComments><code>NOT\_AUTHORISED</code><message>Message associated to code</message></atfmComments><additionalInfo>additional

information</additionalInfo></data></fl:CanceIDPIReply></S:Body></S:Envelope>

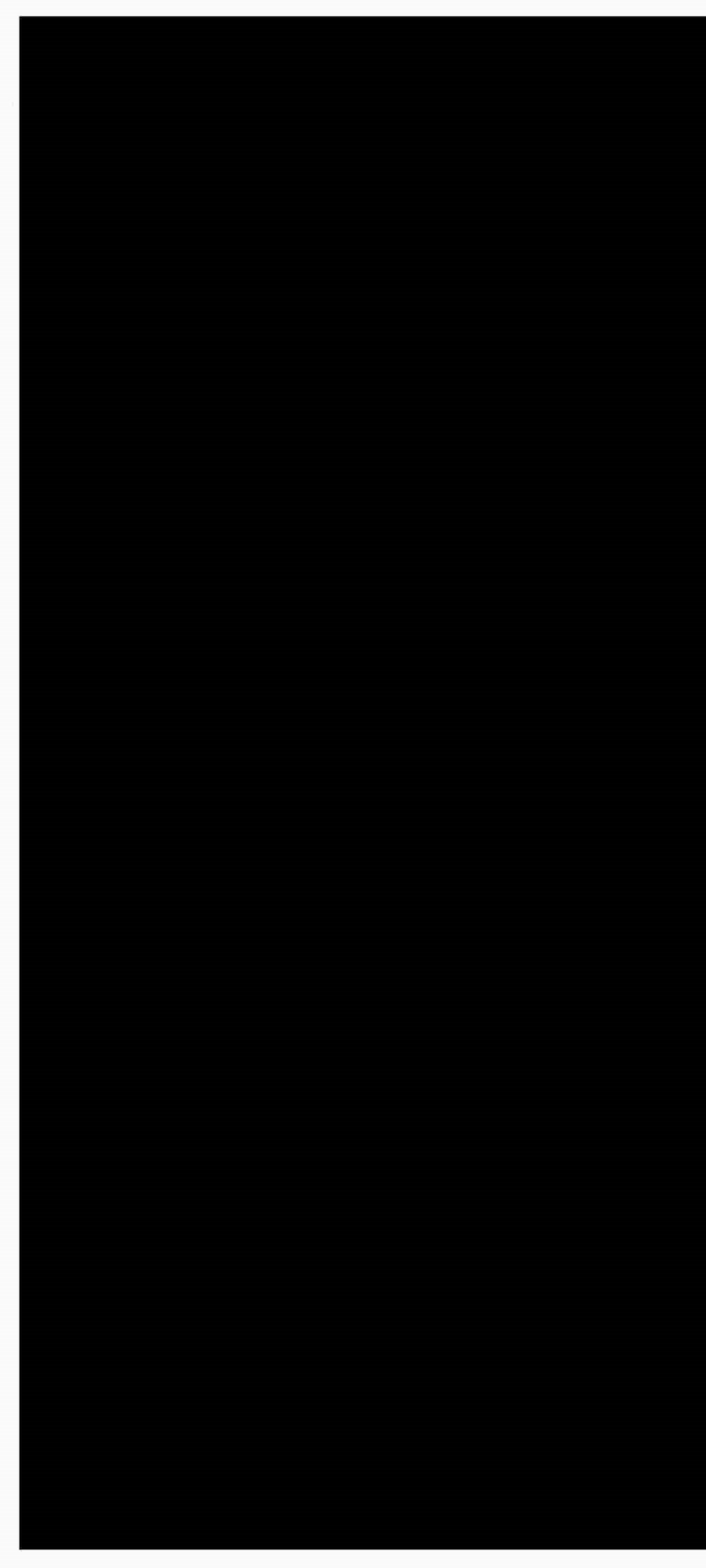

 $\mathcal{L}(\mathcal{L}(\mathcal{$ 

 $\mathcal{L}^{\text{max}}_{\text{max}}$  and  $\mathcal{L}^{\text{max}}_{\text{max}}$ 

with ram as it to well that the country